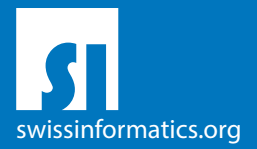

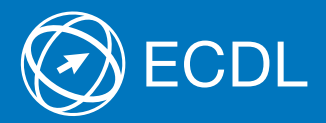

# ECDL Standard Syllabus Testinhalte des ECDL Standard Moduls

Datenbanken anwenden Syllabus 6.0

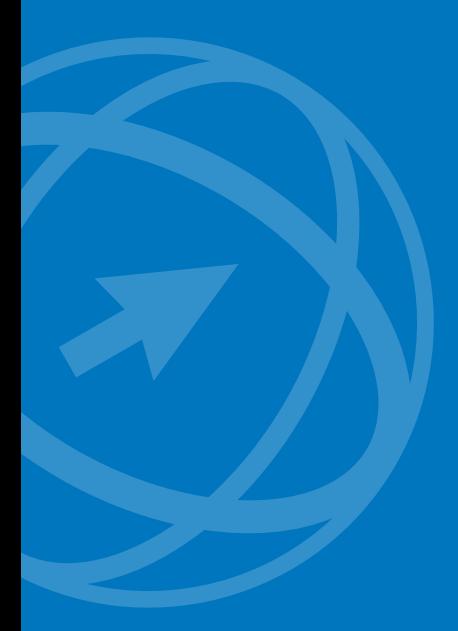

#### **Herausgeber**

Digital Literacy AG Bollwerk-Promenade 5 CH-4051 Basel

Tel. +41 61 270 88 77

info@ecdl.ch www.ecdl.ch

ECDL in der Schweiz und Liechtenstein, vertrieben unter Lizenz der Schweizer Informatik Gesellschaft (SI) – www.swissinformatics.org

#### Urheberrechte

© ECDL Foundation. Alle Rechte vorbehalten. Diese Publikation darf nur im Rahmen der ECDL Initiative verwendet werden. Übersetzungen unter Mitwirkung der Informatik Berufsverbände SI, GI, OCG, AICA, ICDL France.

#### Massgebliche Version zur Definition des Prüfungsstoffes

In Zweifelsfällen gilt die englischsprachige Originalversion der ECDL Foundation, veröffentlicht auf www.ecdl.org

Die männliche Form steht stellvertretend für beide Geschlechter.

Die elektronische Version dieses ECDL Syllabus finden Sie unter www.ecdl.ch

# Datenbanken anwenden

Dieses Modul vermittelt grundlegende Kenntnisse über den Entwurf einer Datenbank und behandelt Fertigkeiten, die für die kompetente Nutzung einer Datenbank erforderlich sind.

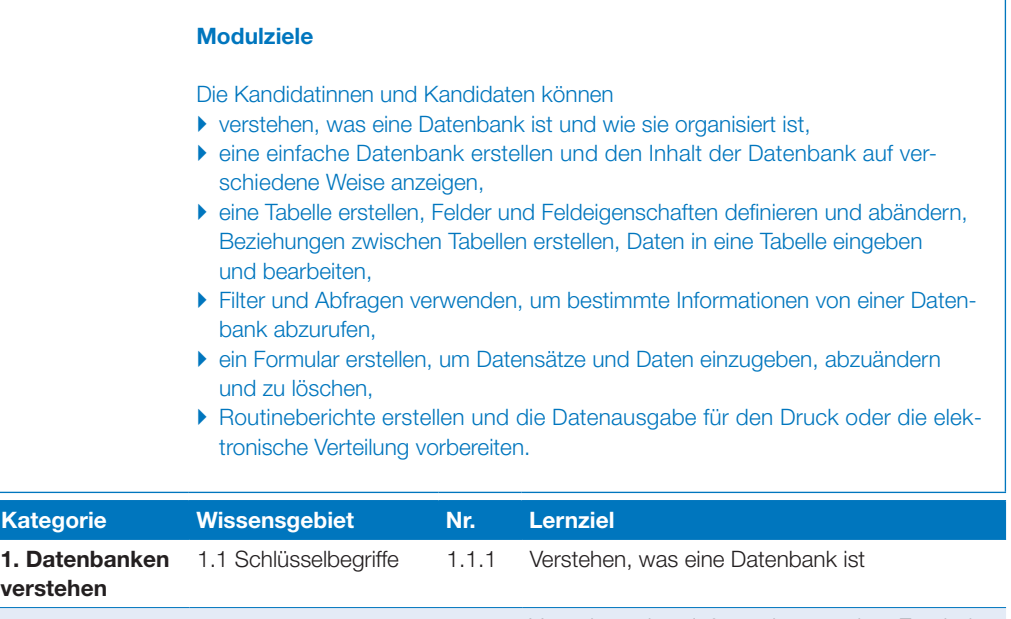

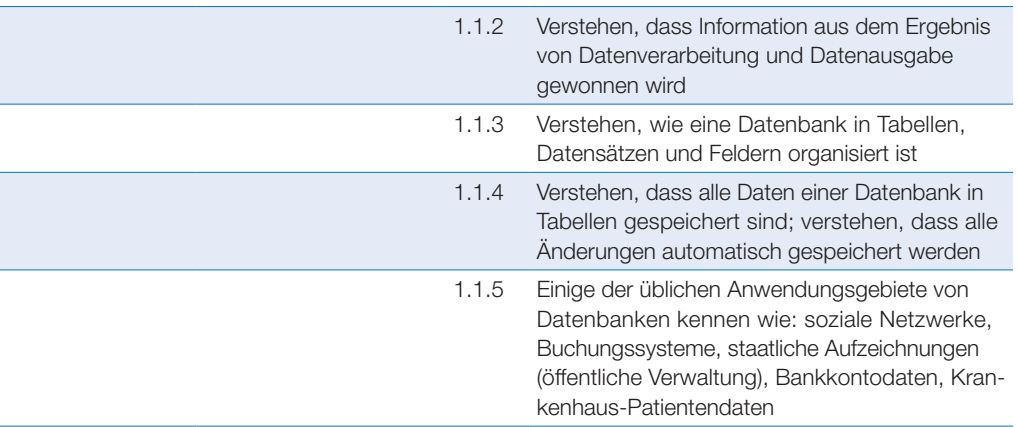

## Datenbanken anwenden

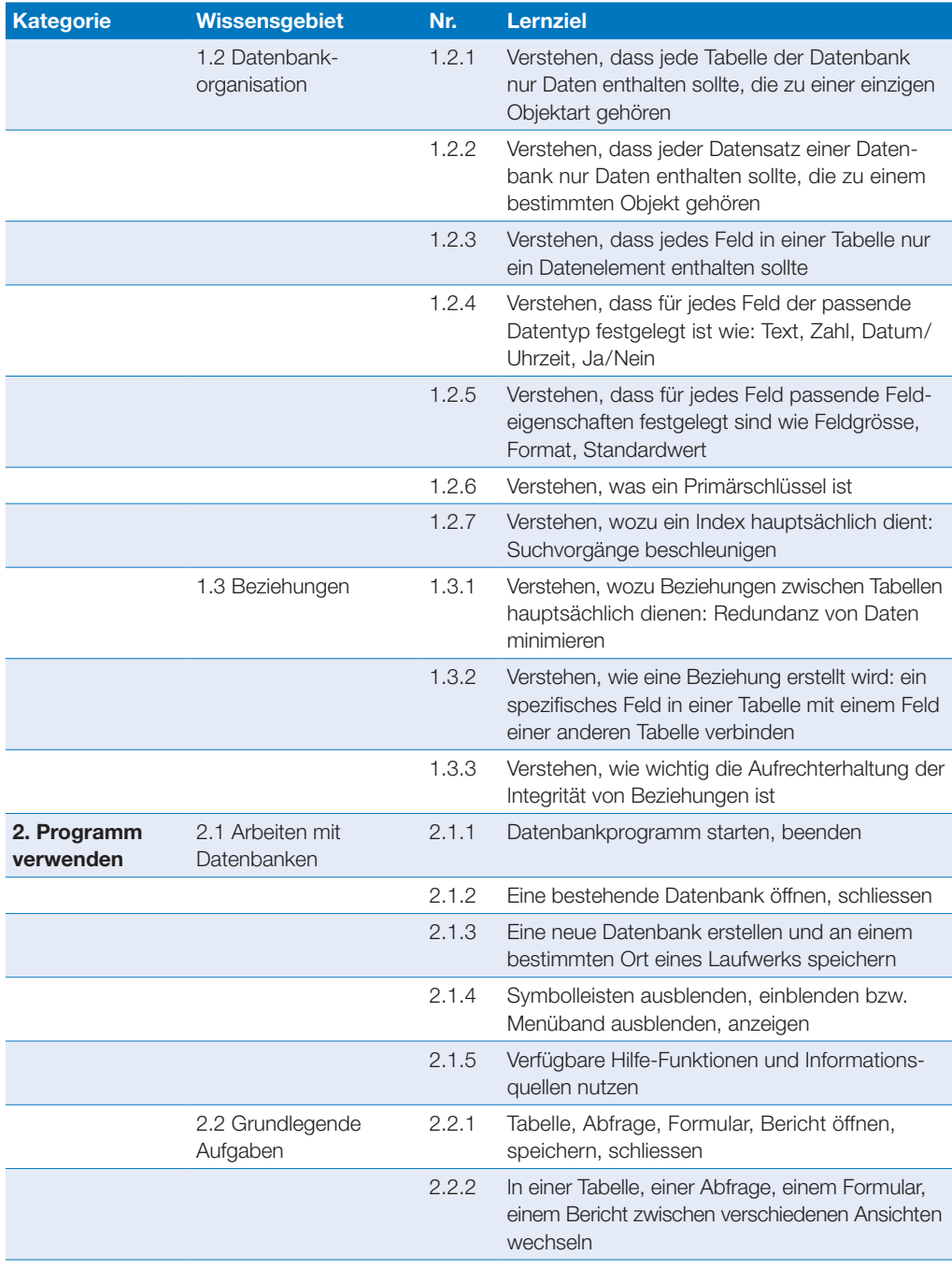

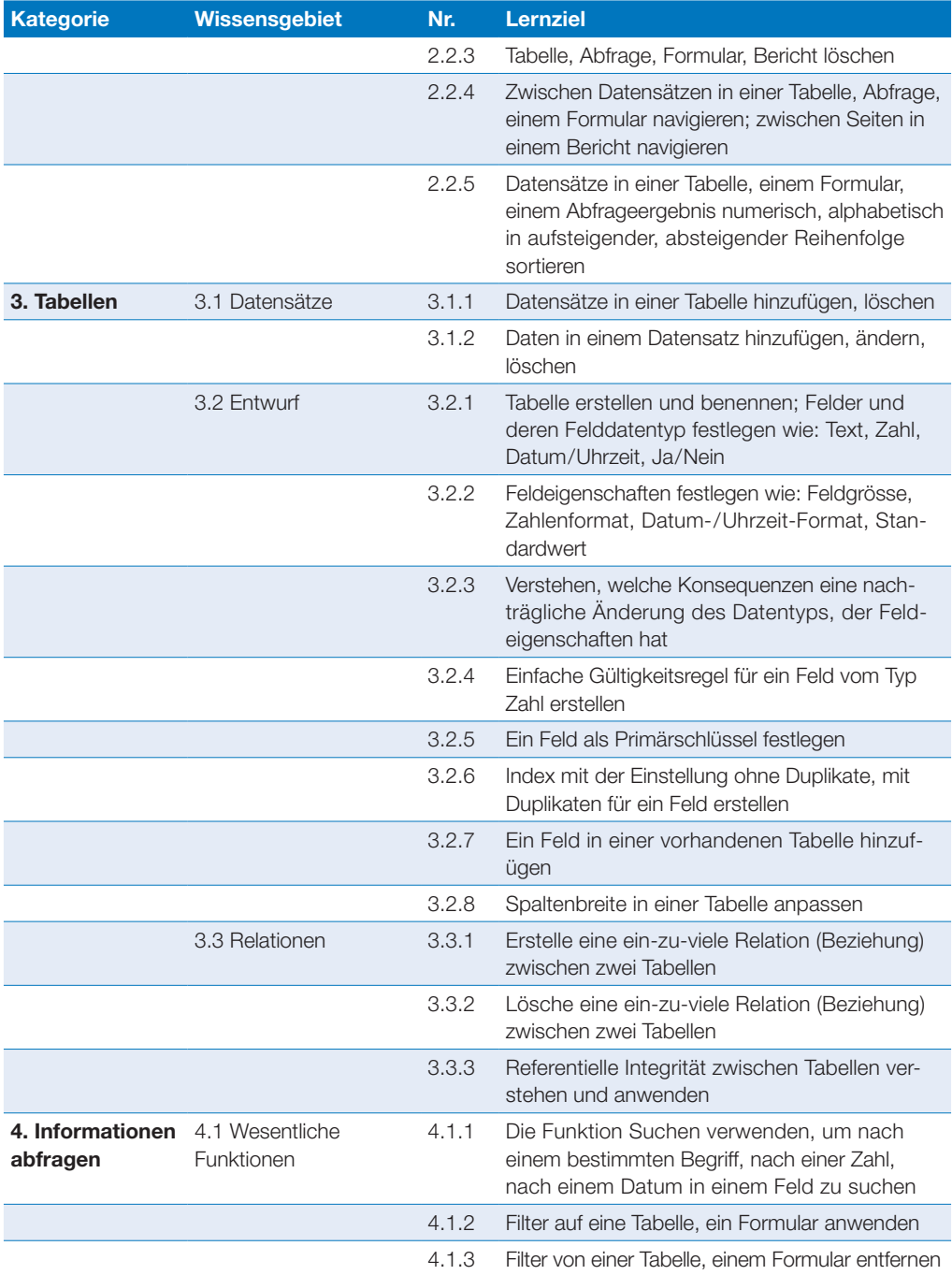

## Datenbanken anwenden

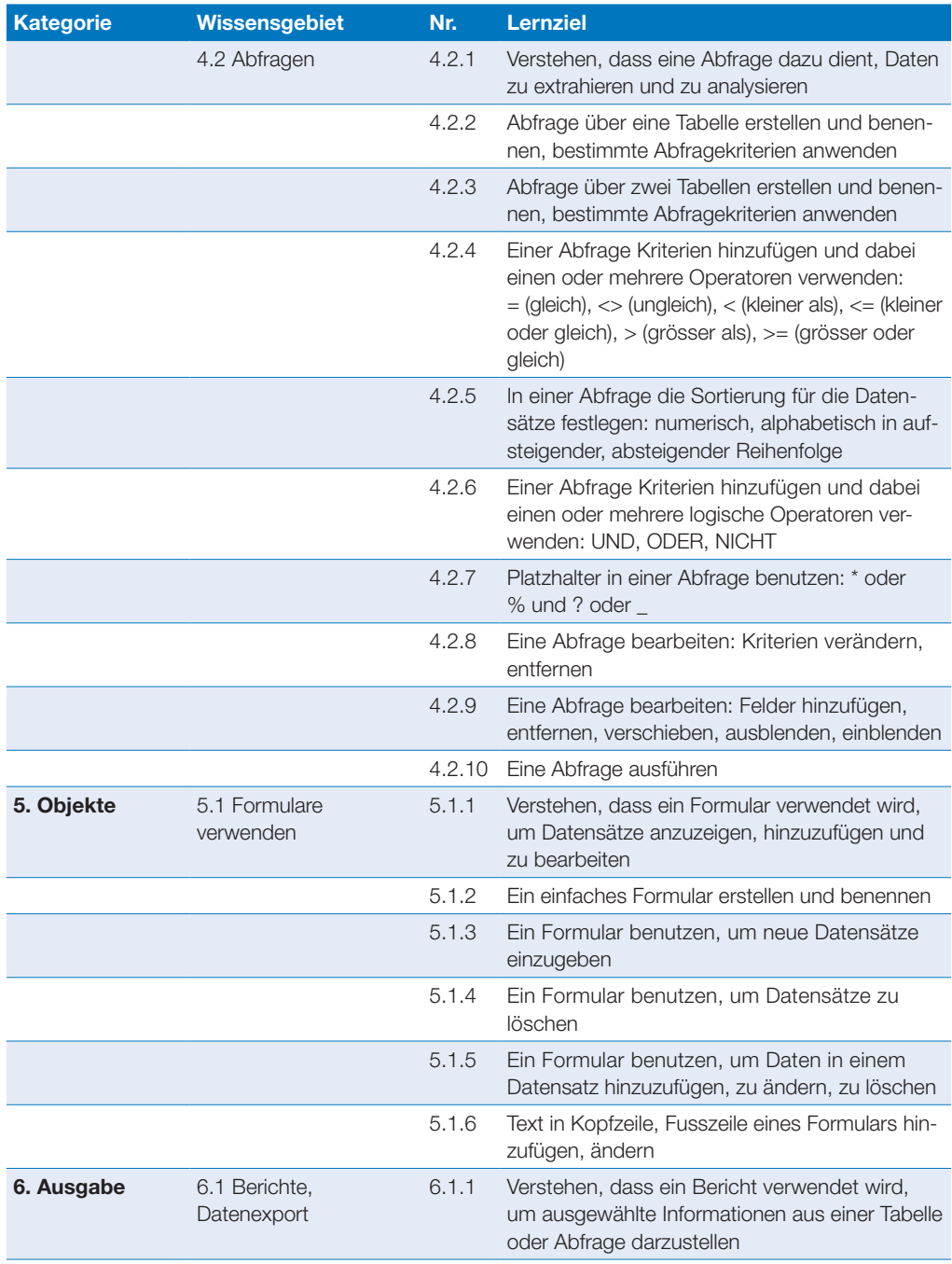

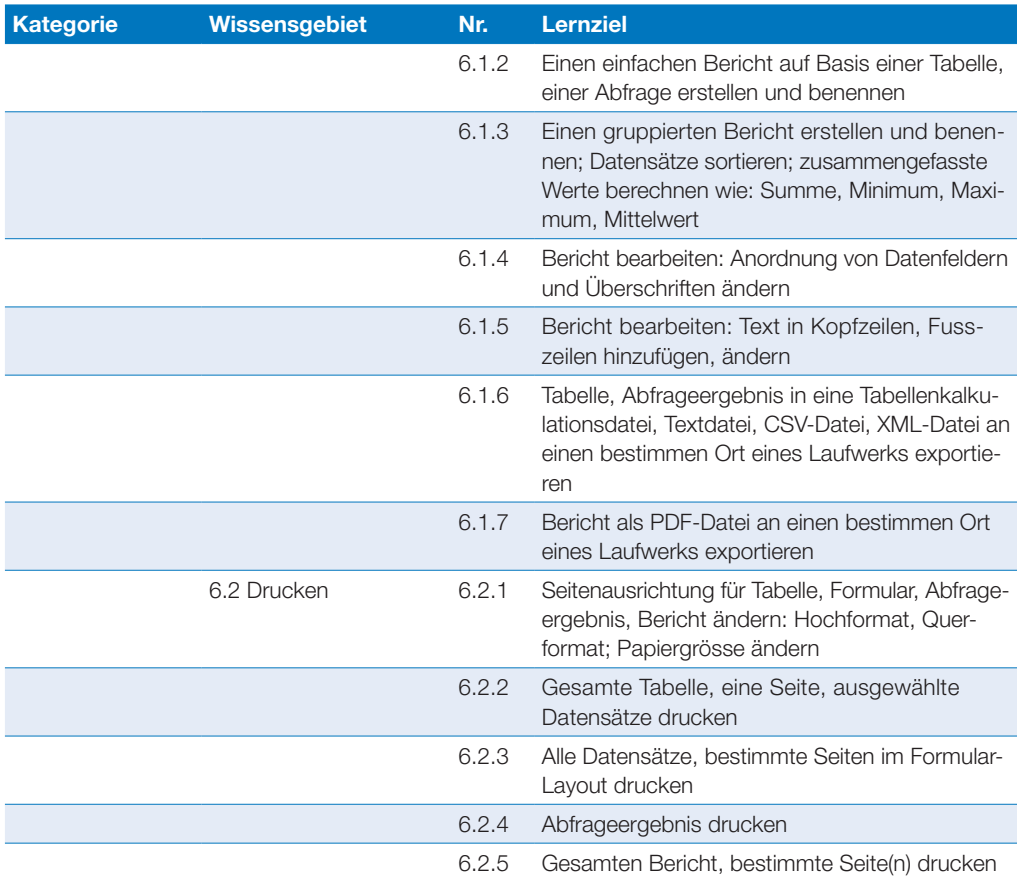

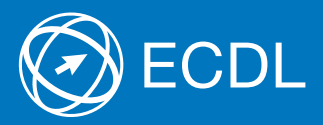

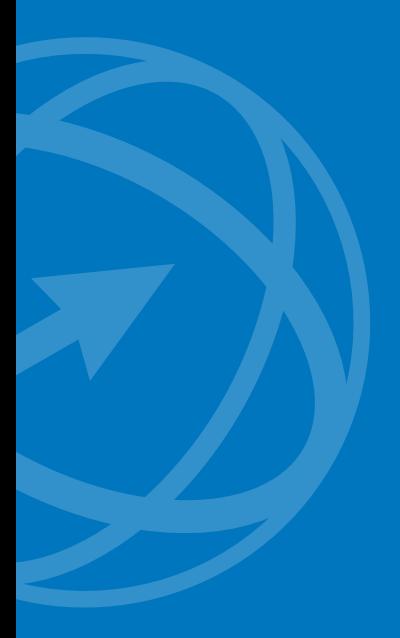

Weitere Informationen zu ECDL erhalten Sie bei den ECDL Test Centern und bei der Digital Literacy AG.

Ihr ECDL Test Center:

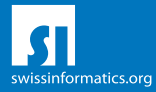

Digital Literacy AG, Bollwerk-Promenade 5, CH-4051 Basel Telefon +41 61 270 88 77, info@ecdl.ch, www.ecdl.ch

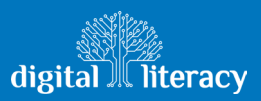